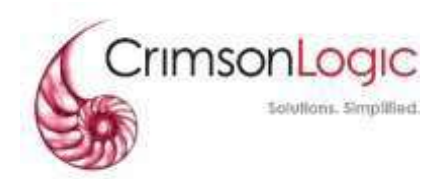

10 February 2021

### Dear Subscriber

### **Launchofnew Legal Requisitionto LTAforgazetted Notices andplans relatingto Cross Border Railways between Singapore and Malaysia**

With effect from 16 February 2021, users will be able to send legal requisitions to the Land Transport Authority (LTA) to check if a property is affected by gazetted notices and plans for the RTS Link Project constructed under the Cross-Border Railways (CBR) Act 2018.

The reply will comprise a PDF report which will highlight if the land is affected by any notifications or notices under the CBR Act 2018.

You will be able to indicate your interest to purchase the affected plans and notices when submitting the legal requisition.

The fee structure is as follows:

For the avoidance of doubt, all other charges such as acknowledgment and archival fees are applicable and remain status quo.

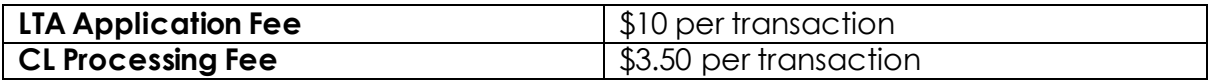

Please note the turnaround time for LTA CBR reply is 1-3 days.

Please see **Appendix A** for a quick guide on how to submit a CBR requisition.

For more information, please do not hesitate to contact [helpdesk@crimsonlogic.com](mailto:helpdesk@crimsonlogic.com).sg

Yours sincerely,

InteReq Secretariat

# **APPENDIX A – QUICKGUIDE**

# **SUBMISSION OF LTA - CROSS BORDERRAILWAYS (CBR) REQUISITION**

Purpose: To check whether a property is affected by LTA's gazetted plans to support the planning and construction of the upcoming cross-border railways between Singapore and Malaysia.

### **InteReq Portal - Law Firm's after log in Page - New:**

### **1. Law firmselects LTA-CBRcheck box forsubmission oflegalrequisition**

**Note:Other checkboxes can be selected ina single transaction.**

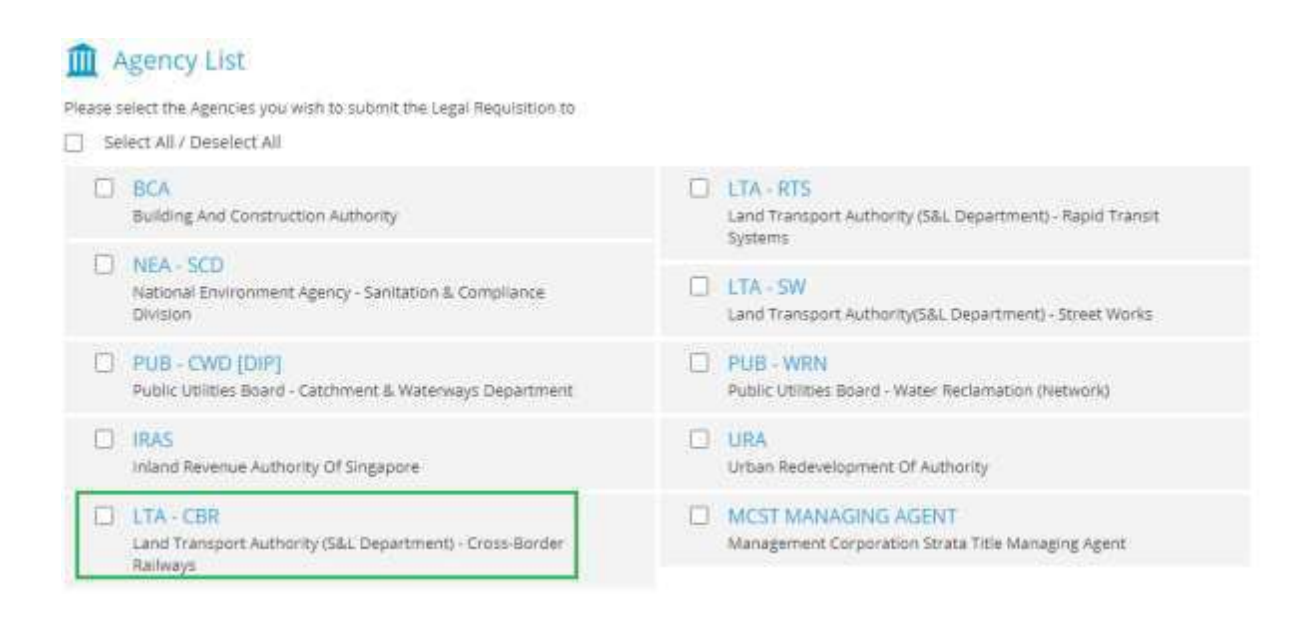

**2. LTA-CBR Bill Details Page. Click 'Send'toSubmit or "Cancel" to Change.**

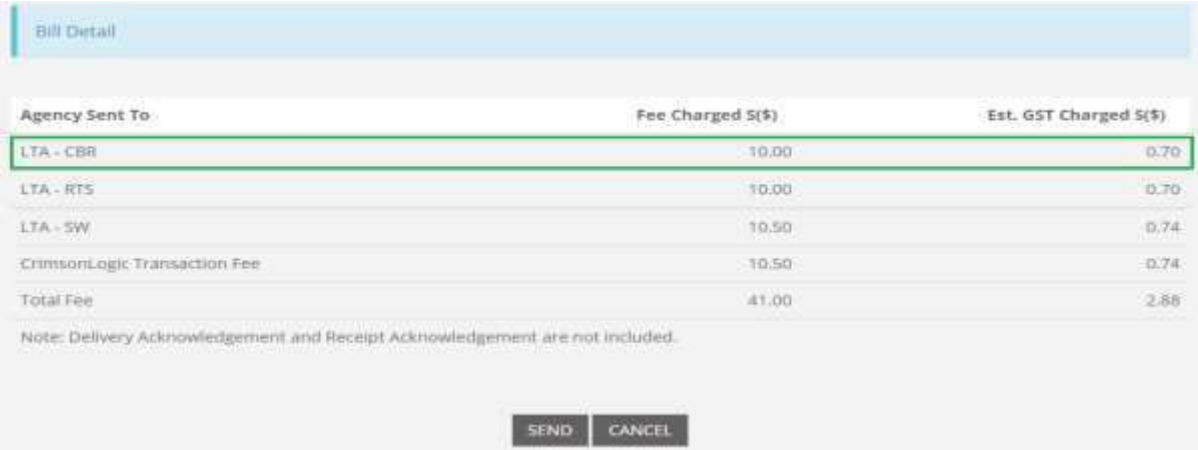

**3. a) Track the status of LTA-CBR Requisition inthe Inbox as shown below. Identify using your reference or control number.**

### **b) Geta copy of the replyby ticking the box on the leftof each transaction.**

New! With effect from 1<sup>et</sup> November 2018, the dashboard will be showing status of requisitions created over the last 2 months: with 20 listings per page.

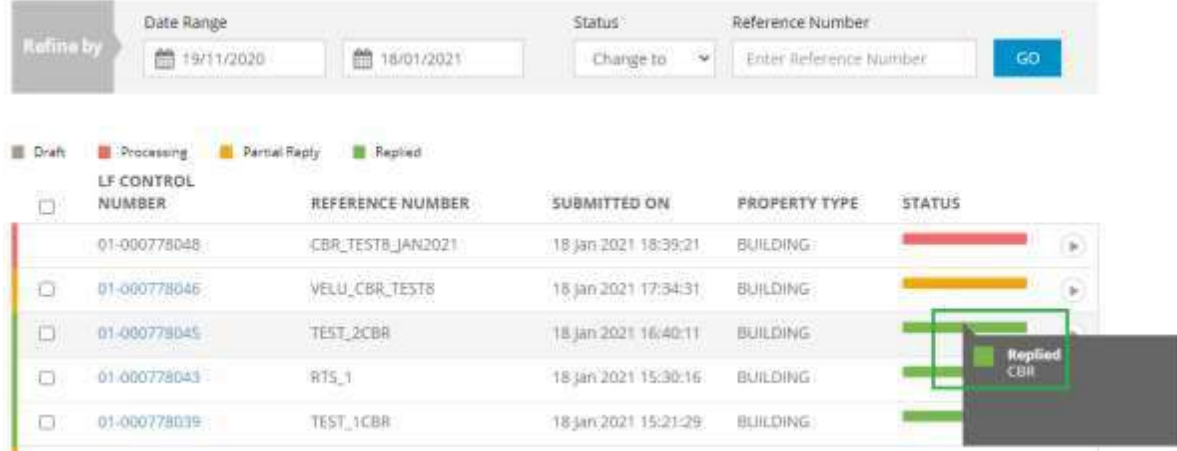

### **4. Selectthe LTA-CBRto download and print inthe QuickViewPage**

#### **Quick View** LAW FIRM CONTROL NO: 01-000778031 PROPERTY TYPE: BUILDING REFERENCE NO: VELU\_CBR\_TEST1 Đ Agency Sent On Received On Fee (S\$) Message Type Status **Report** Q 17 Jan 2021 19:37:23 17 Jan 2021 19:38:32 **LTA-CBR** 10.00 REPLY2 epsted.  $\Box$ LTA-RTS 17 Jan 2021 19:37:23 17 Jan 2021 19:38:00 10.00 REPLY2 17 jan 2021 19:37:23 LINGW N.A 10.50 N.A 17 Jan 2021 19:37:23 BCA-BCA N.A 36.00 N.A Select to print Replies ACRA Report (s) will be available for download for 7 days upon delivery. **PRINT**

### **5. LTA CBR – SAMPLE REPLY:**

**LAND TRANSPORT AUTHORITY(S&L DIVISION)** SURVEY AND LANDS DIVISION<br>Address : 1 HAMPSHIRE ROAD BLK 5 LEVEL 2 Singapore 219428

# Legal Requisition Reply<br>(CROSS-BORDER RAILWAYS)

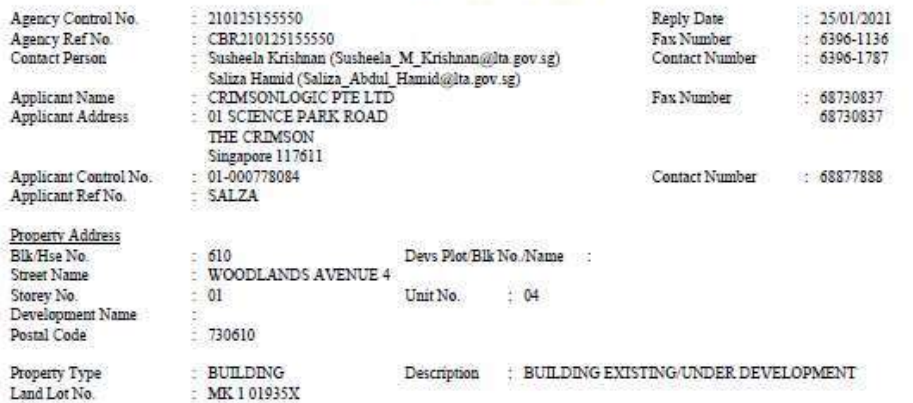

Please email to the above contact person for purchasing of affected Plans / Notices.

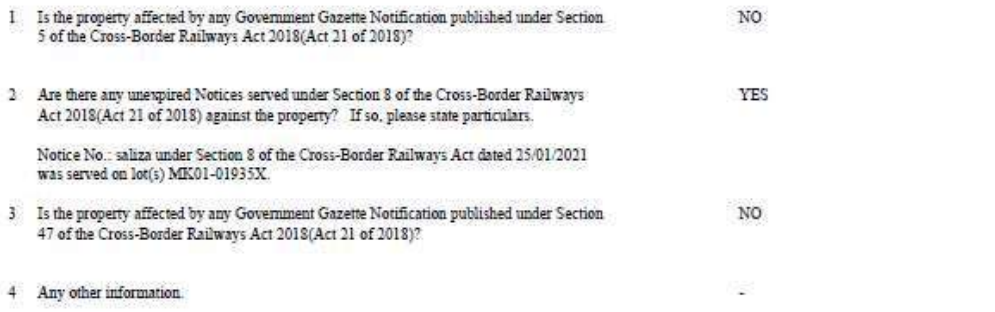

 $(\mathbf{x})$ 

### **6. LR Status Report**

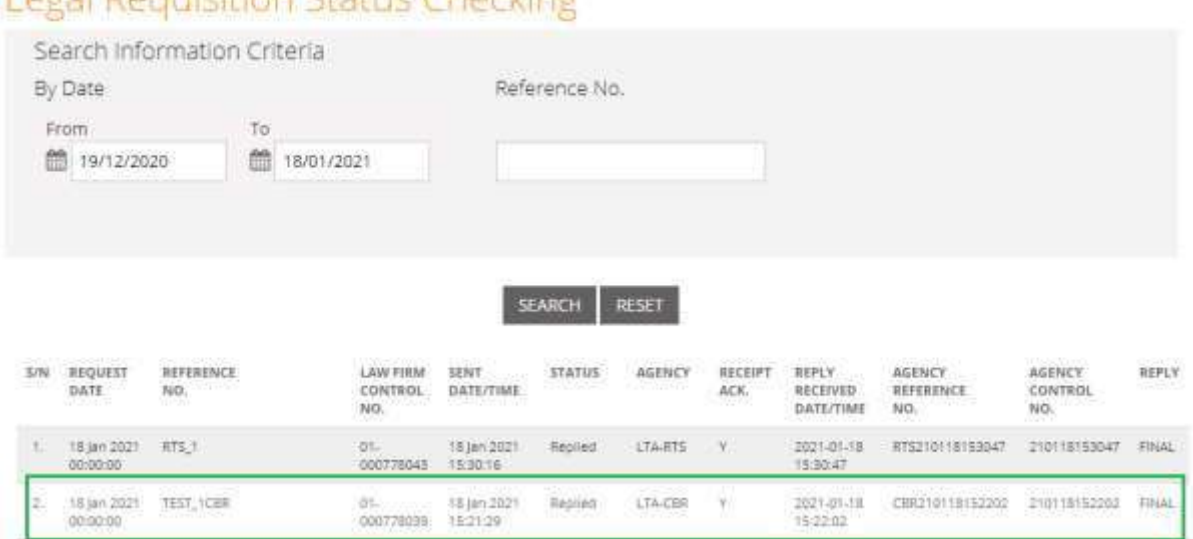

# Legal Regulisition Status Checking

# **7. ViewbillingdetailsforCBR - Search by Reference Number:**

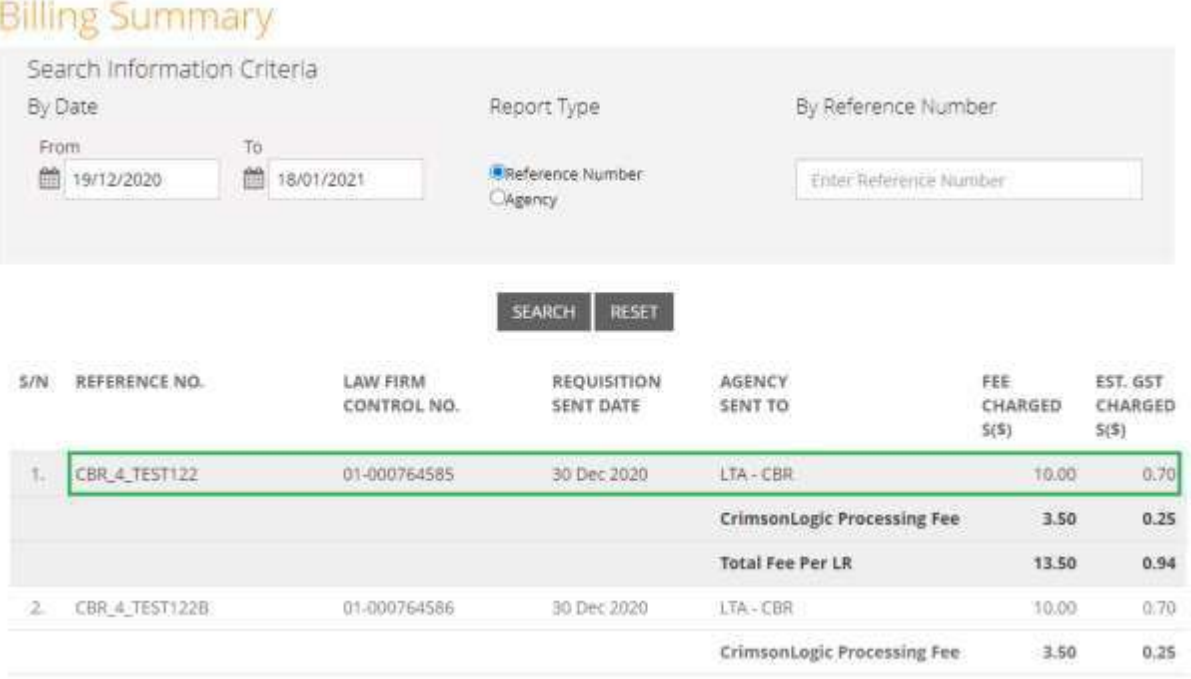

# **8. Law FirmBillingReports –Search byAgency:**

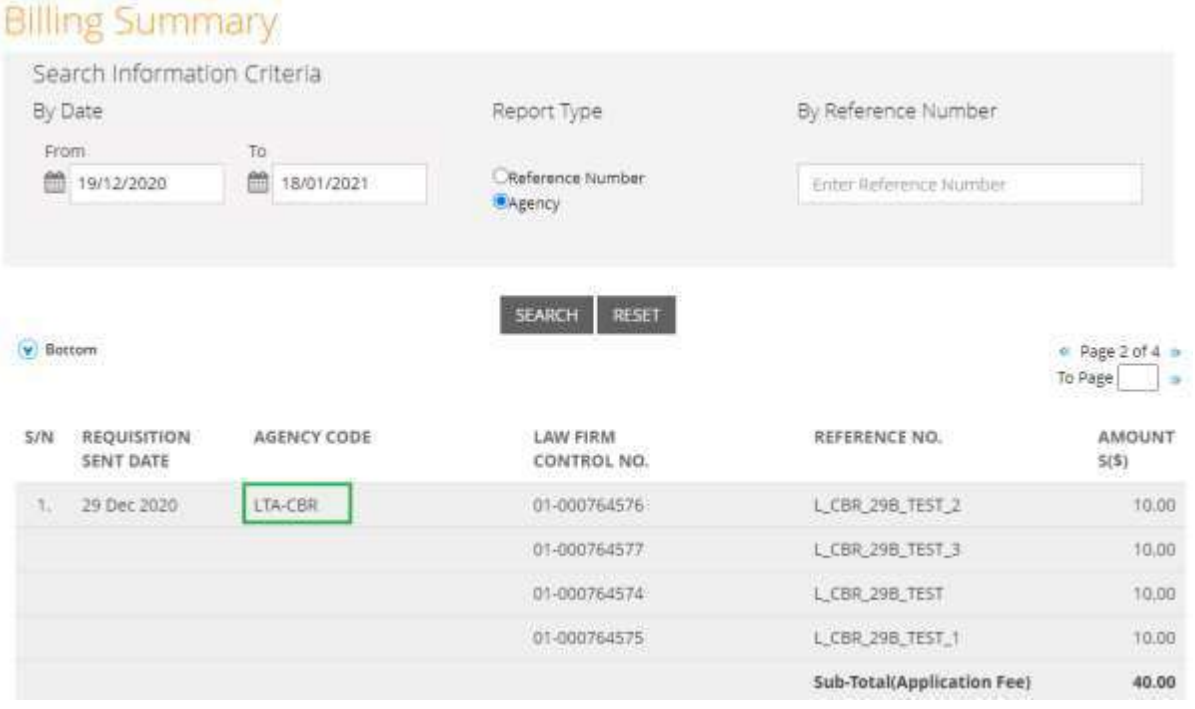